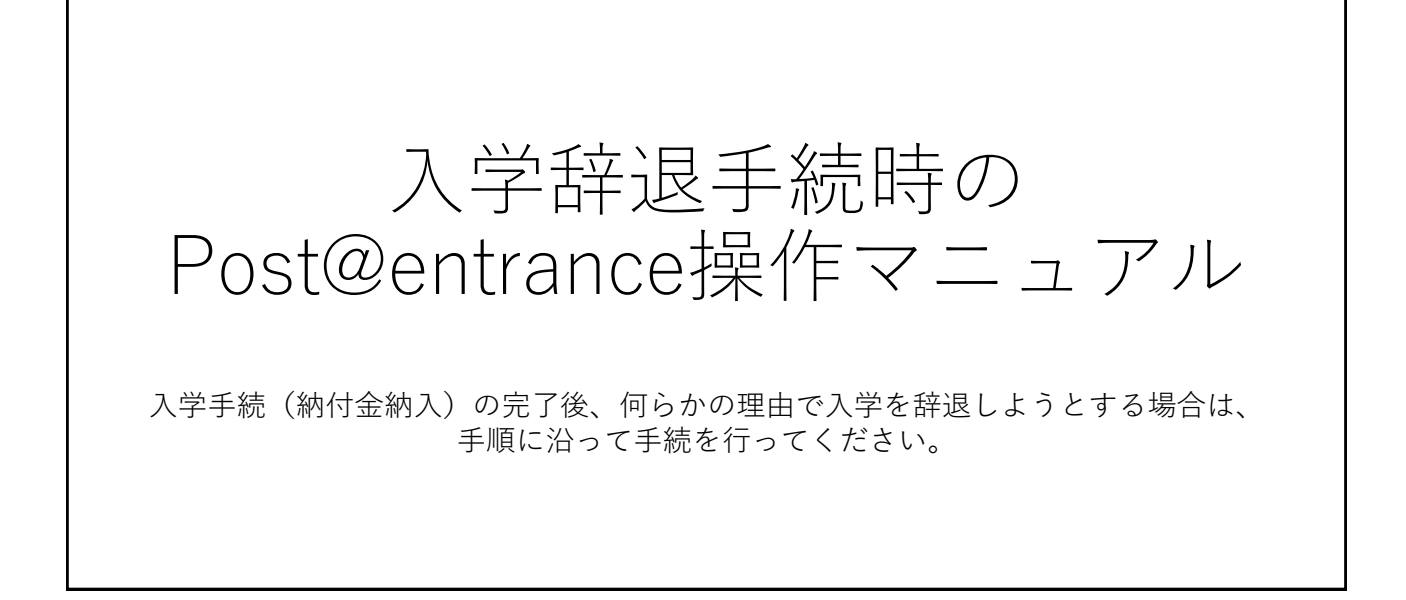

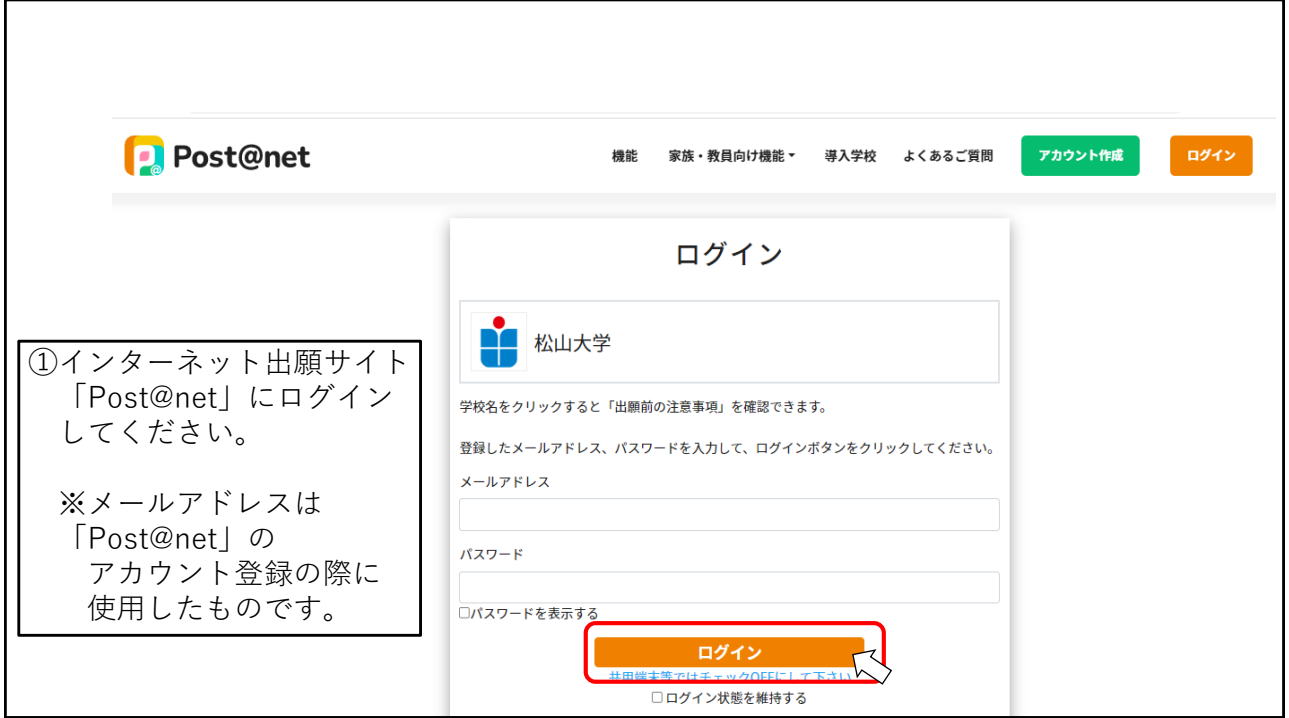

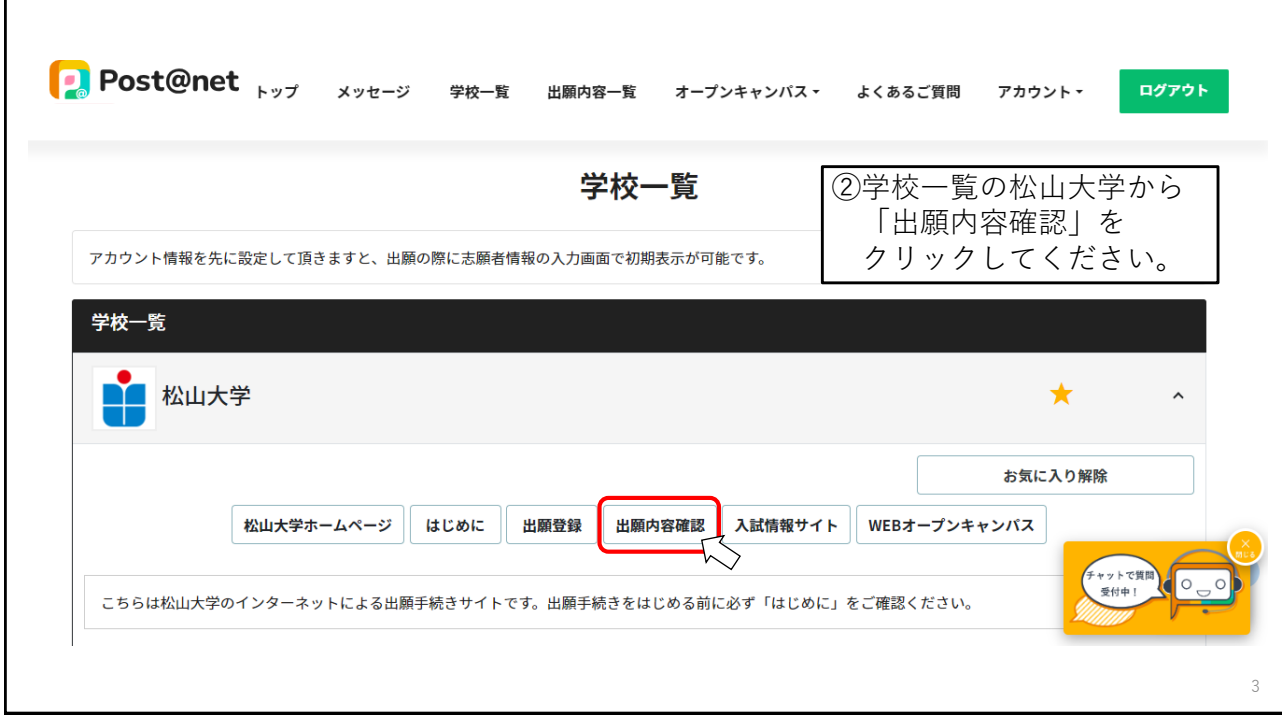

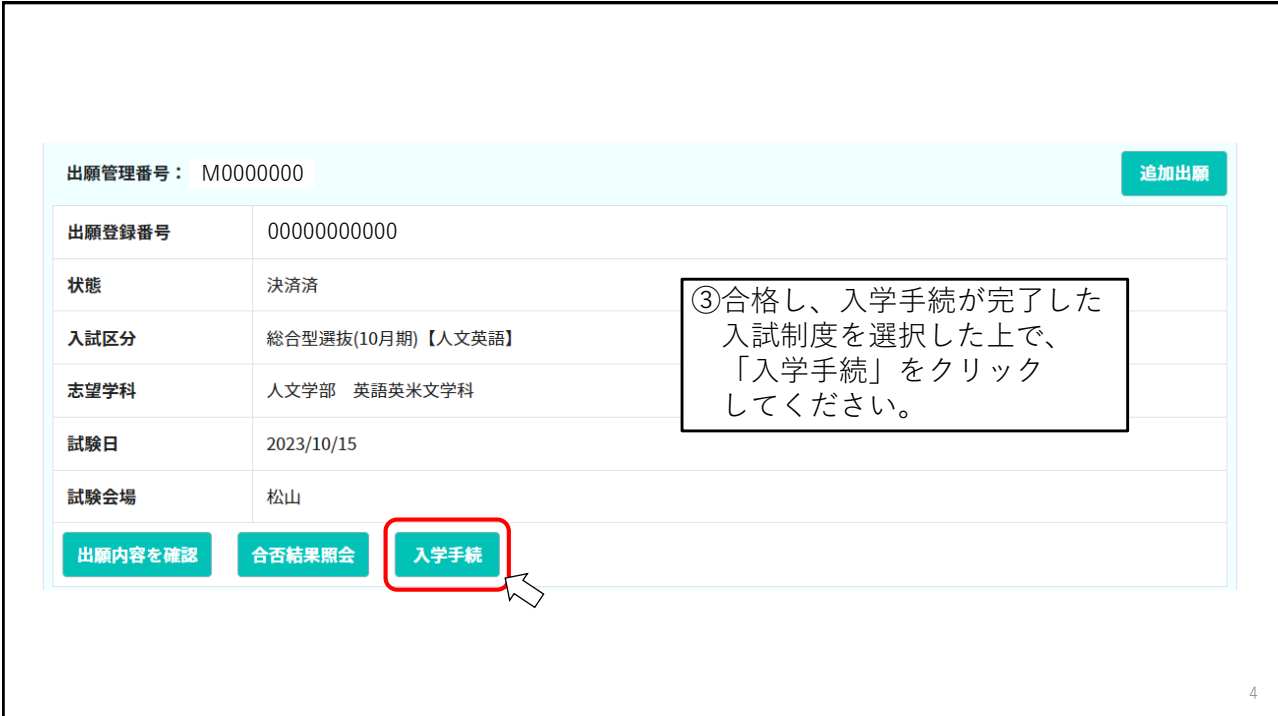

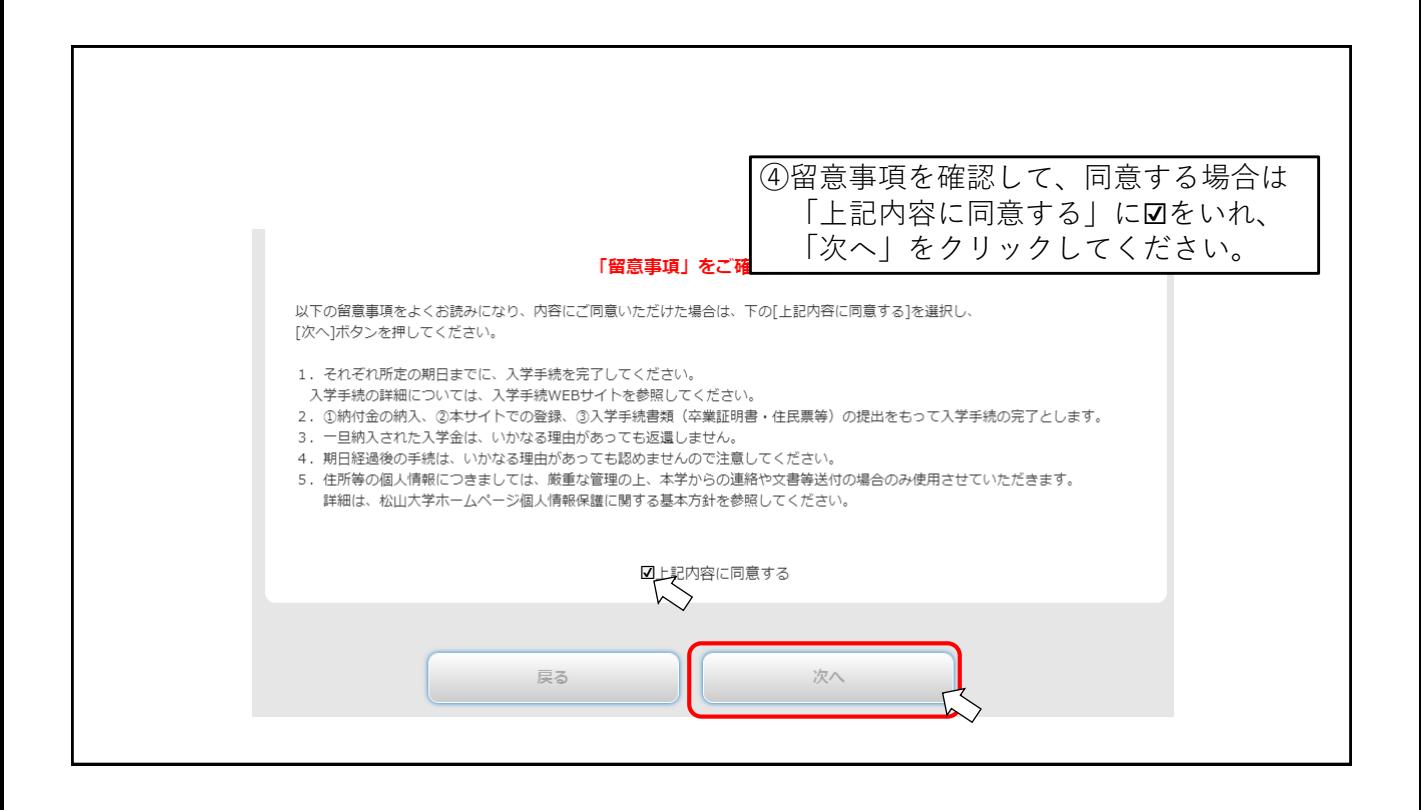

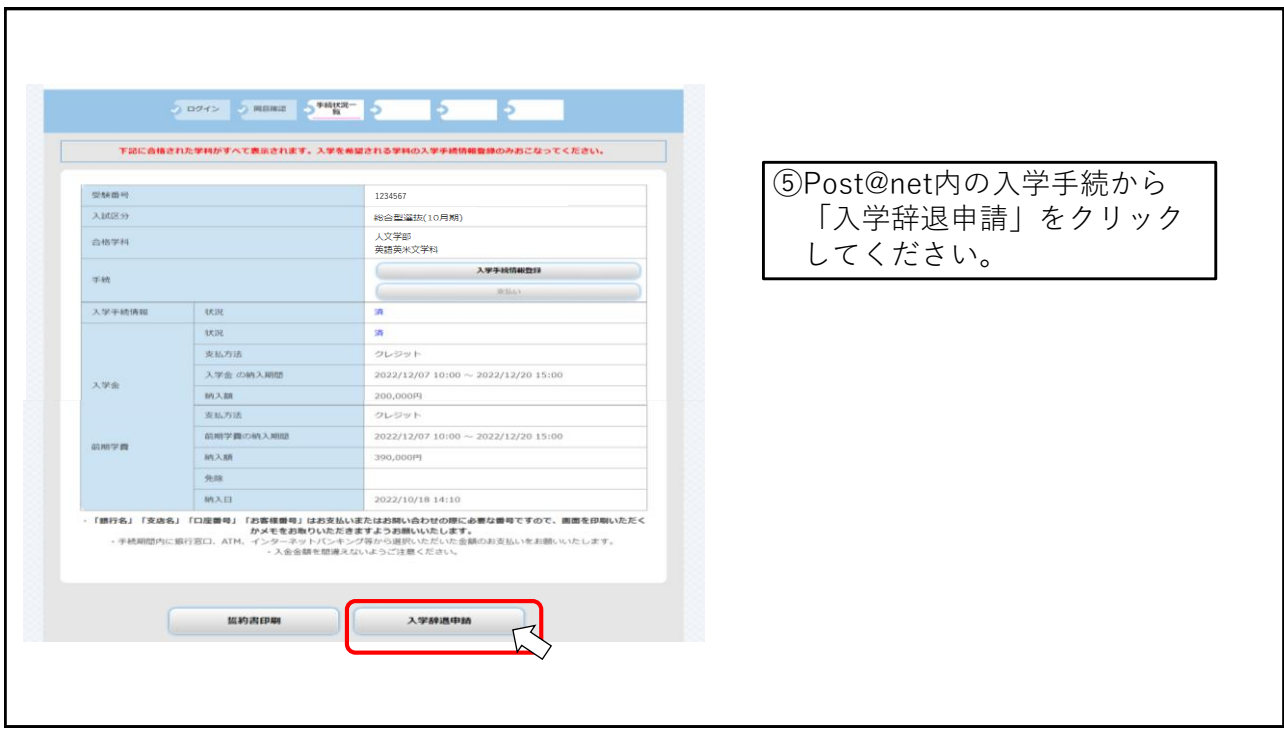

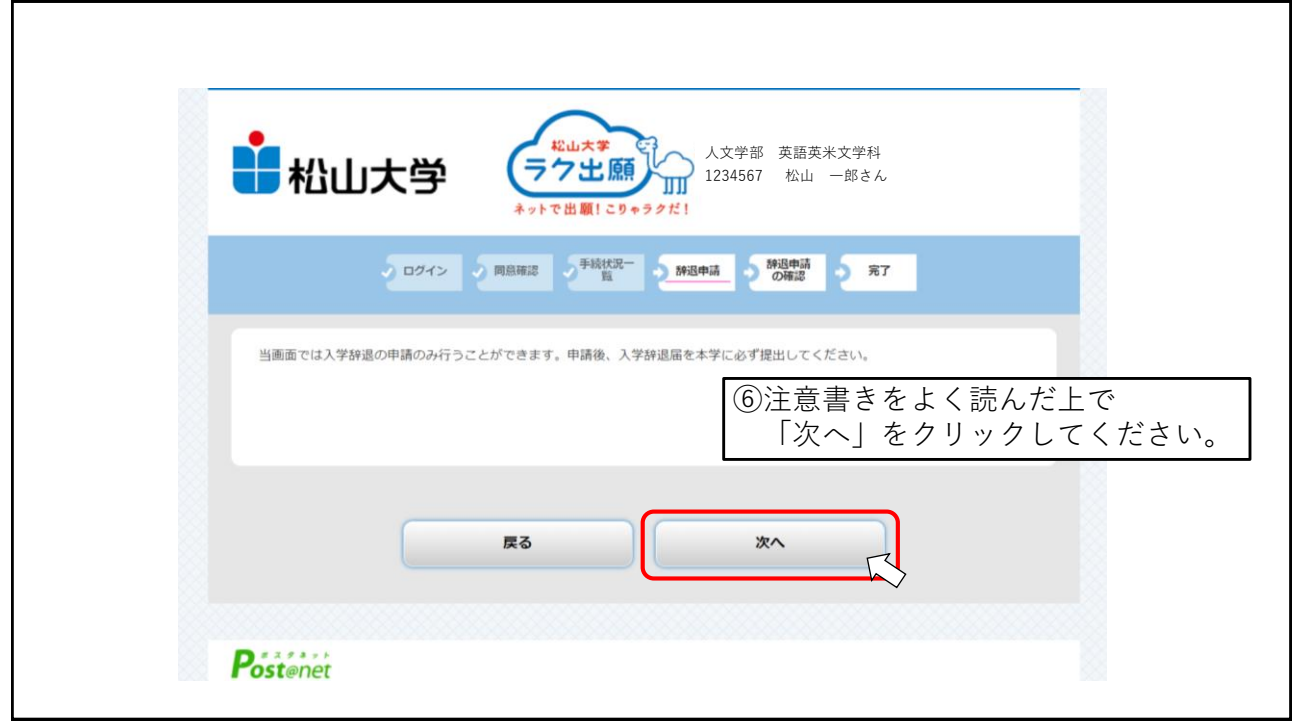

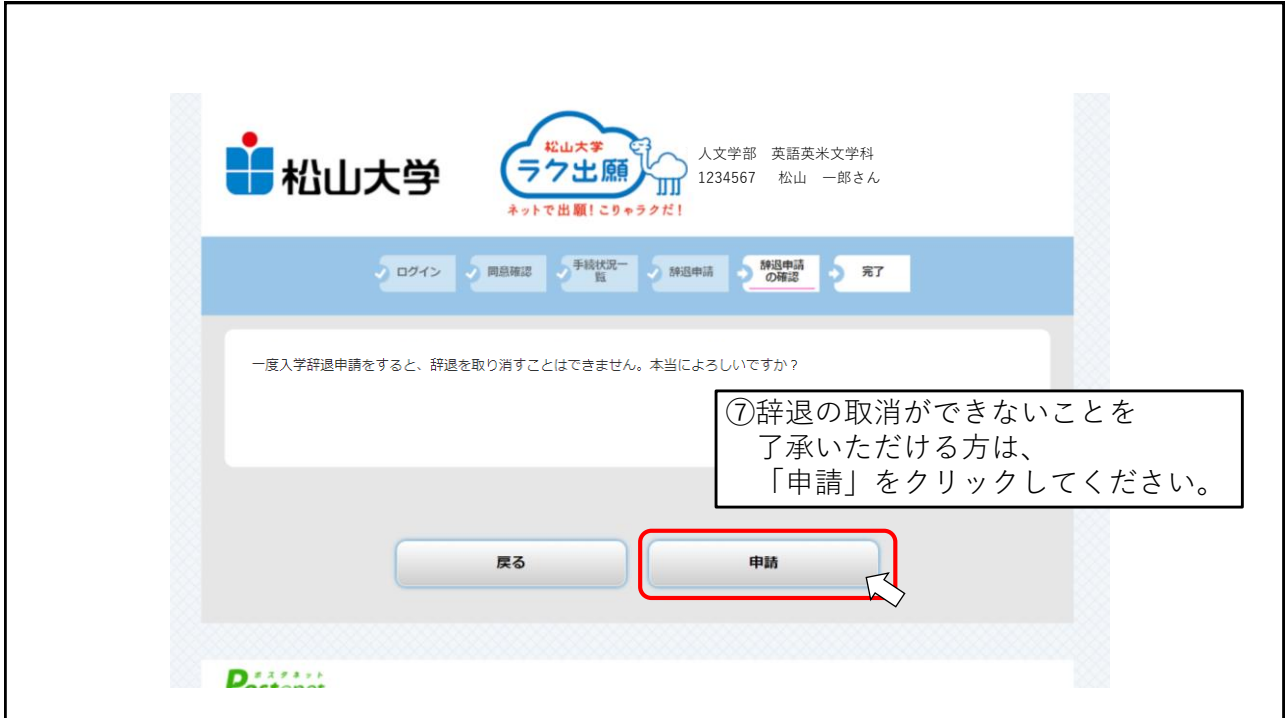

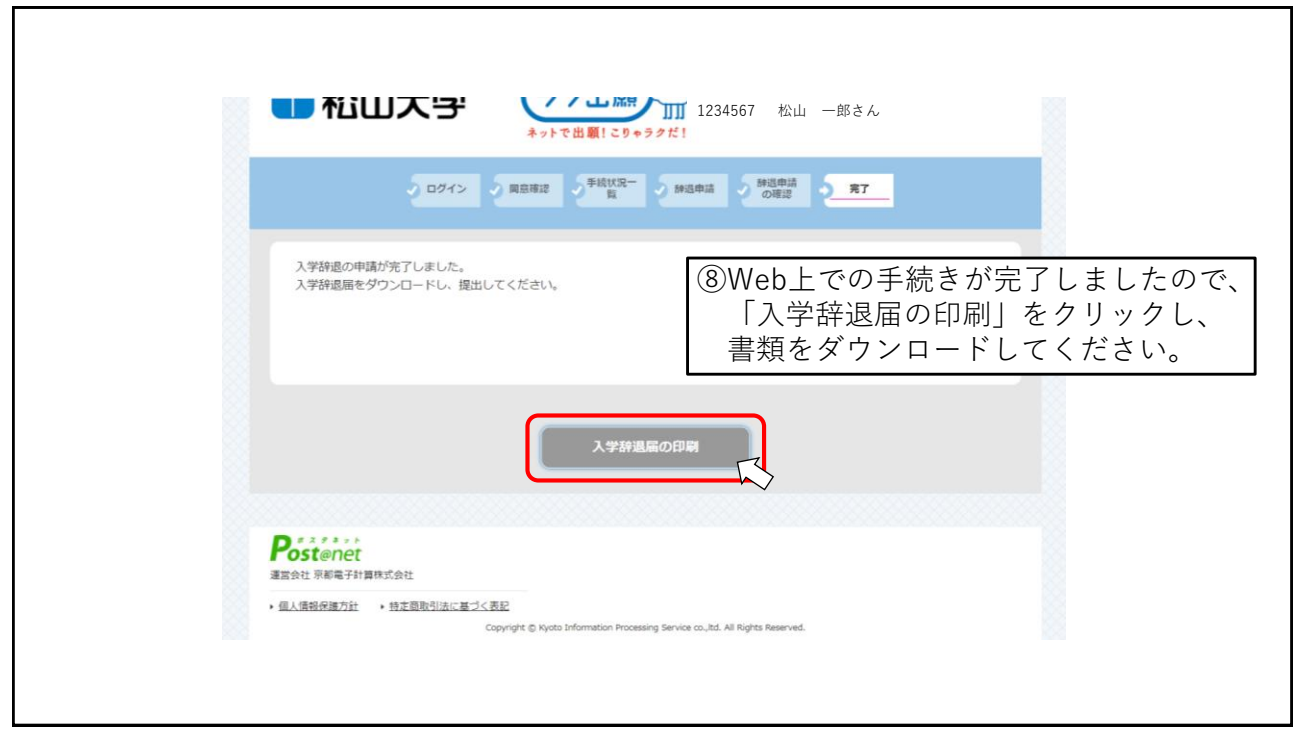

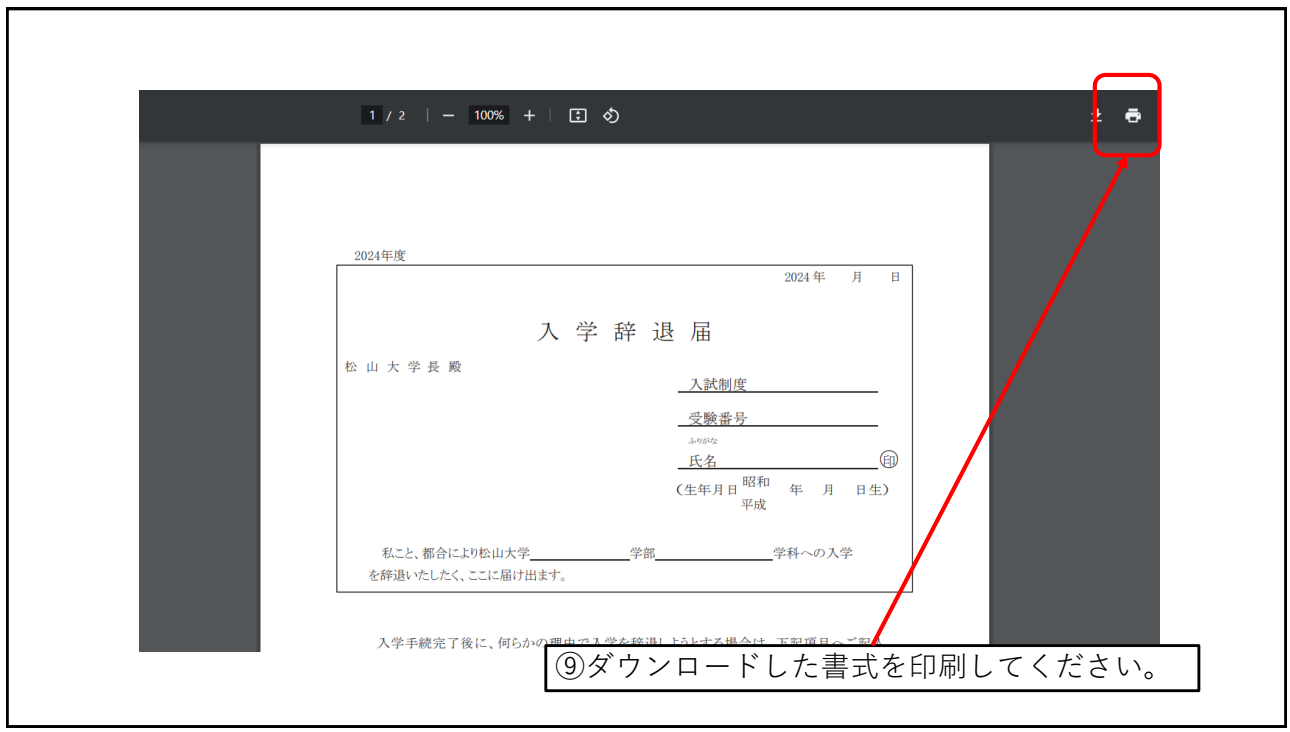

## 提出方法について

⑩入学辞退届提出の際は、必要事項を記入の上、**教務部教務課宛 に提出期限までに必ず到着**するように郵送してください。 (持参も可能です) その際、「入学辞退届の印刷」にて出力した『封筒の記入例』 を参照し、使用いただく封筒(角2サイズ)に必要事項を記入 した上で郵送(持参)してください。 事務取扱時間:平日8:30~17:00 ※土曜・日曜・祝日は事務取扱いを行っていません

ので、注意してください。